## **M1 Macs: Initial Key & Certificate Creation**

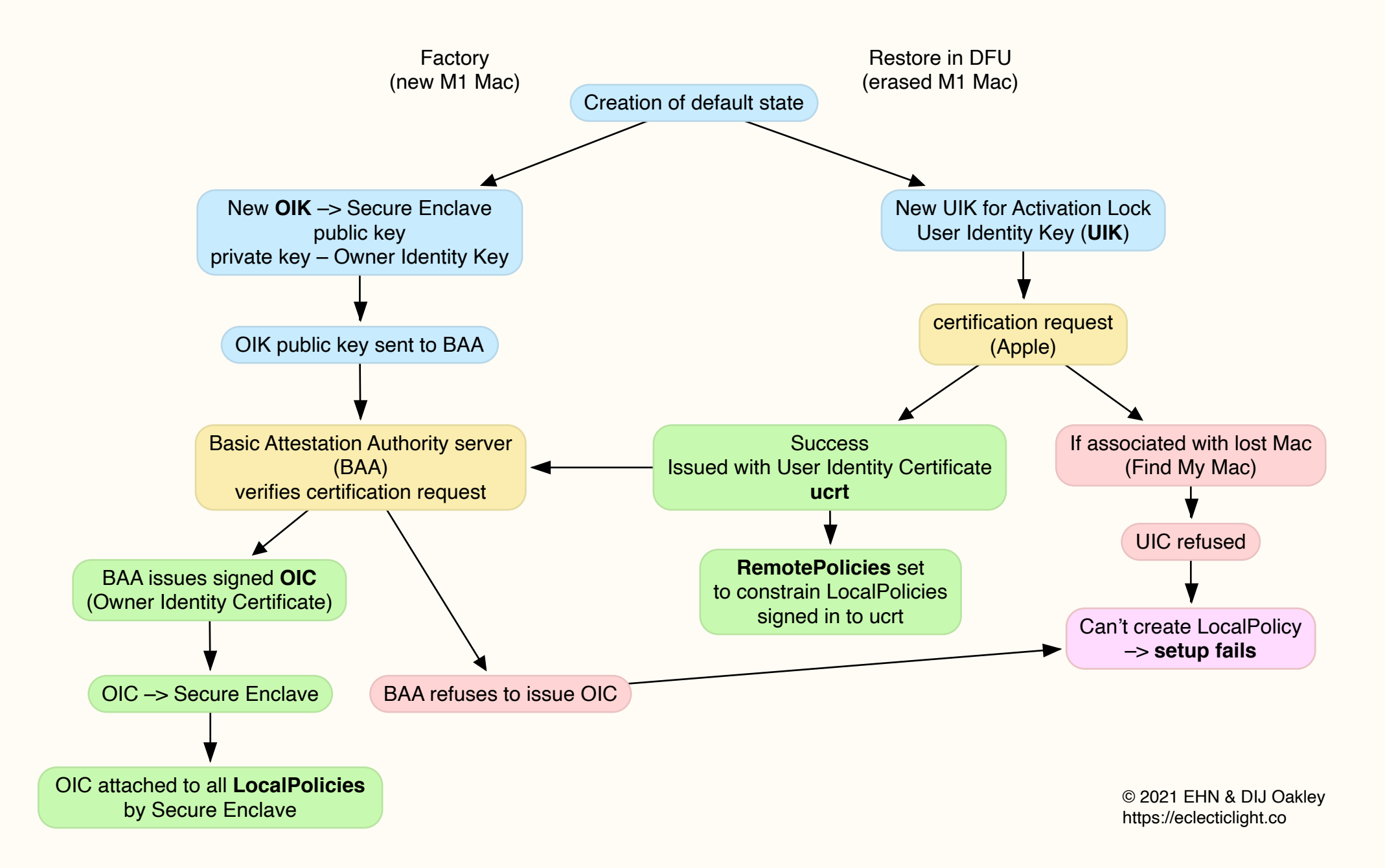